<span id="page-0-3"></span>

[Description](#page-0-0) [Quick start](#page-0-1) [Menu](#page-0-2) Menu [Options](#page-2-0) [Remarks and examples](#page-4-0) [Stored results](#page-5-0) [Methods and formulas](#page-6-0) [Also see](#page-9-0)

# <span id="page-0-0"></span>**Description**

xpoivregress fits a lasso instrumental-variables linear regression model and reports coefficients along with standard errors, test statistics, and confidence intervals for specified covariates of interest. The covariates of interest may be endogenous or exogenous. The cross-fit partialing-out method is used to estimate effects for these variables and to select from potential control variables and instruments to be included in the model.

# <span id="page-0-1"></span>**Quick start**

```
Estimate a coefficient for endogenous d1 in a linear regression of y on d1, and include x1 to x100
  as potential control variables and z1 to z100 as potential instruments to be selected by lassos
     xpoivregress y (d1 = z1-z100), controls(x1-x100)Same as above, and estimate the coefficient for the exogenous d2
     xpoivregress y d2 (d1 = z1-z100), controls(x1-x100)
Same as above, but use 20 folds instead of 10 for cross-fitting
     xpoivregress y d2 (d1 = z1-z100), controls(x1-x100) xfolds(20)
Same as above, but repeat the cross-fitting procedure 15 times, and average the results
     xpoivregress y d2 (d1 = z1-z100), controls(x1-x100) xfolds(20) ///
           resample(15)
Use cross-validation (CV) instead of a plugin iterative formula to select the optimal \lambda^* in each lasso
     xpoivregress y d2 (d1 = z1-z100), controls(x1-x100) selection(cv)
Same as above, and set a random-number seed for reproducibility
     xpoivregress y d2 (d1 = z1-z100), controls(x1-x100) selection(cv) ///
           rseed(28)
Specify CV for the lasso for y only, with the stopping rule criterion turned off
     xpoivregress y d2 (d1 = z1-z100), controls(x1-x100) ///
           lasso(y, selection(cv), stop(0))Same as above, but apply the option to the lassos for y, d2, and d1
     xpoivregress y d2 (d1 = z1-z100), controls(x1-x100) \frac{1}{1}lasso(*, selection(cv), stop(0))
```
## <span id="page-0-2"></span>**Menu**

Statistics > Lasso > Lasso inferential models > Continuous outcomes > Cross-fit partialing-out IV model

# <span id="page-1-0"></span>**Syntax**

```
depvarifin $\big\vert$,}controls(-

(alwaysvars)

othervars)
-

options
```
Coefficients and standard errors are estimated for the exogenous variables, *exovars*, and the endogenous variables, *endovars*. The set of instrumental variables, *instrumvars*, may be high dimensional.

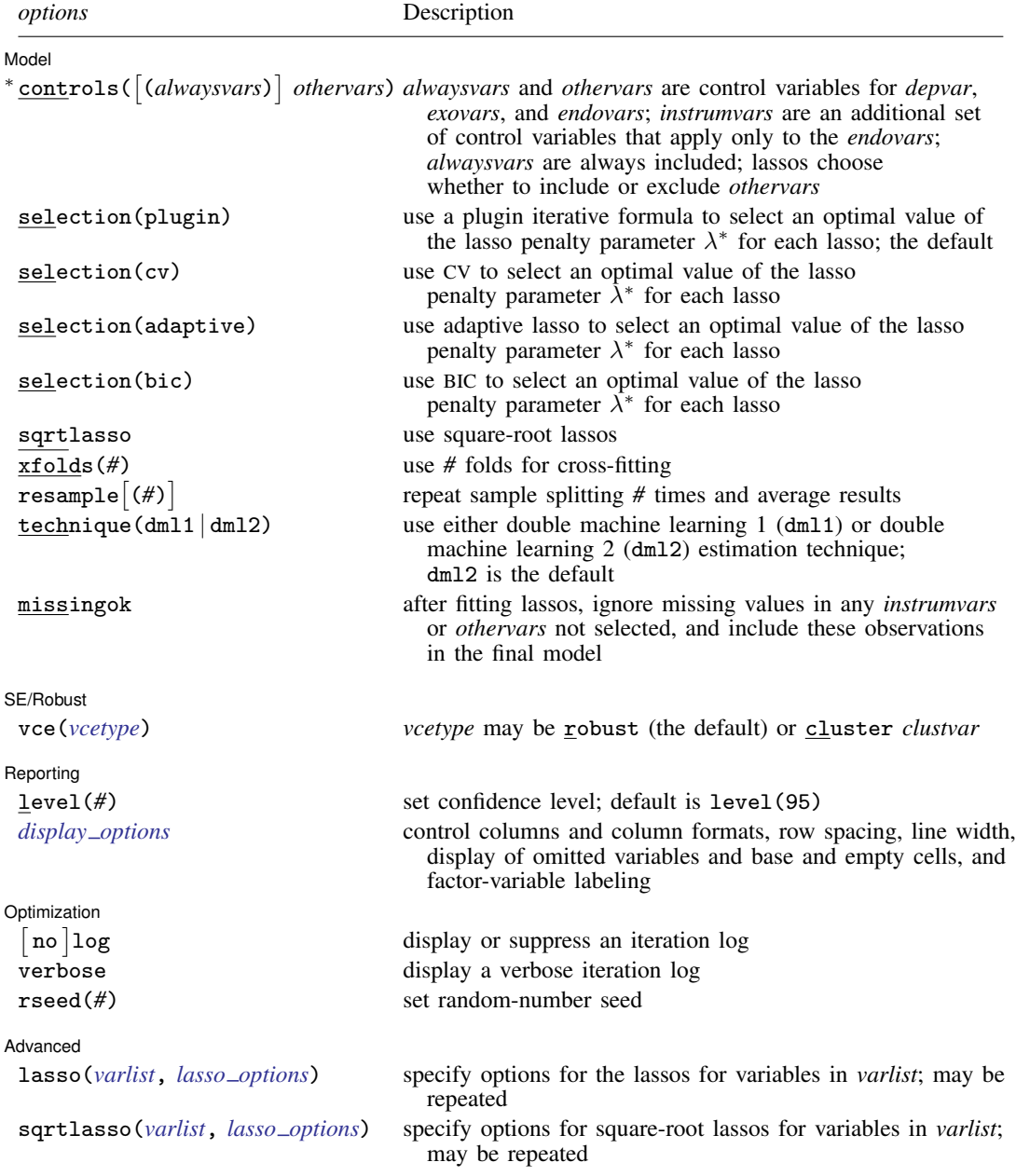

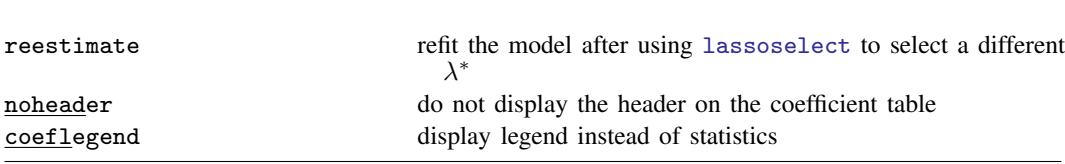

∗ controls() is required.

*exovars*, *endovars*, *instrumvars*, *alwaysvars*, and *othervars* may contain factor variables. Base levels of factor variables cannot be set for *instrumvars*, *alwaysvars*, and *othervars*. See [U[\] 11.4.3 Factor variables](https://www.stata.com/manuals/u11.pdf#u11.4.3Factorvariables).

collect is allowed; see [U[\] 11.1.10 Prefix commands](https://www.stata.com/manuals/u11.pdf#u11.1.10Prefixcommands).

reestimate, noheader, and coeflegend do not appear in the dialog box.

<span id="page-2-0"></span>See [U[\] 20 Estimation and postestimation commands](https://www.stata.com/manuals/u20.pdf#u20Estimationandpostestimationcommands) for more capabilities of estimation commands.

# **Options**

 $\overline{a}$ 

### **Model** Model **Note** that the contract of the contract of the contract of the contract of the contract of the contract of the contract of the contract of the contract of the contract of the contract of the contract of the contract

controls ([(alwaysvars)] othervars) specifies the set of control variables, which control for omitted variables. Control variables are also known as confounding variables. *alwaysvars* are variables that are always to be included in lassos. *alwaysvars* are optional. *othervars* are variables that lassos will choose to include or exclude. The instrumental variables, *instrumvars*, are an additional set of control variables, but they apply only to the *endovars*. controls() is required.

xpoivregress fits lassos for *depvar* and each one of the *exovars* and *endovars*. The control variables for the lassos for *depvar* and *exovars* are *alwaysvars* (always included) and *othervars* (lasso will include or exclude). The control variables for lassos for *endovars* are *exovars* (always included), *alwaysvars* (always included), *instrumvars* (lasso will include or exclude), and *othervars* (lasso will include or exclude).

- selection(plugin | cv | adaptive | bic) specifies the selection method for choosing an optimal value of the lasso penalty parameter  $\lambda^*$  for each lasso or square-root lasso estimation. Separate lassos are estimated for *depvar* and each variable in *varsofinterest*. Specifying selection() changes the selection method for all of these lassos. You can specify different selection methods for different lassos using the option lasso() or sqrtlasso(). When lasso() or sqrtlasso() is used to specify a different selection method for the lassos of some variables, they override the global setting made using selection() for the specified variables.
	- selection(plugin) is the default. It selects  $\lambda^*$  based on a "plugin" iterative formula dependent on the data. See [LASSO] [lasso options](https://www.stata.com/manuals/lassolassooptions.pdf#lassolassooptions).
	- selection(cv) selects the  $\lambda^*$  that gives the minimum of the CV function. See [[LASSO](https://www.stata.com/manuals/lassolassooptions.pdf#lassolassooptions)] lasso [options](https://www.stata.com/manuals/lassolassooptions.pdf#lassolassooptions).
	- selection (adaptive) selects  $\lambda^*$  using the adaptive lasso selection method. It cannot be specified when sqrtlasso is specified. See [LASSO] [lasso options](https://www.stata.com/manuals/lassolassooptions.pdf#lassolassooptions).
	- selection(bic) selects the  $\lambda^*$  that gives the minimum of the BIC function. See [[LASSO](https://www.stata.com/manuals/lassolassooptions.pdf#lassolassooptions)] lasso [options](https://www.stata.com/manuals/lassolassooptions.pdf#lassolassooptions).
- sqrtlasso specifies that square-root lassos be done rather than regular lassos. The option lasso() can be used with sqrtlasso to specify that regular lasso be done for some variables, overriding the global sqrtlasso setting for these variables. See [LASSO] [lasso options](https://www.stata.com/manuals/lassolassooptions.pdf#lassolassooptions).

xfolds(*#*) specifies the number of folds for cross-fitting. The default is xfolds(10).

- ${\tt resample}$   $\lceil(\#)\rceil$  specifies that sample splitting be repeated and results averaged. This reduces the effects of the randomness of sample splitting on the estimated coefficients. Not specifying resample or resample(*#*) is equivalent to specifying resample(1). In other words, by default no resampling is done. Specifying resample alone is equivalent to specifying resample(10). That is, sample splitting is repeated 10 times. For each sample split, lassos are computed. So when this option is not specified, lassos are repeated xfolds(*#*) times. But when resample(*#*) is specified, lassos are repeated  $xfolds(\#) \times resample(\#)$  times. Thus, while we recommend using resample to get final results, note that it can be an extremely time-consuming procedure.
- technique( $dm11 | dm12$ ) specifies which cross-fitting technique is used, either double machine learning 1 (dml1) or double machine learning 2 (dml2). For both techniques, the initial estimation steps are the same. The sample is split into  $K = \text{xfolds}(\#)$  folds. Then, coefficients on the controls are estimated using only the observations not in the kth fold, for  $k = 1, 2, \ldots, K$ . Moment conditions for the coefficients on the *varsofinterest* are formed using the observations in fold k. The default technique, dml2, solves the moment conditions jointly across all the observations. The optional technique,  $dm11$ , solves the moment conditions in each fold k to produce K different estimates, which are then averaged to form a single vector of estimates. See [Methods and formulas](#page-6-0).
- missingok specifies that, after fitting lassos, the estimation sample be redefined based on only the nonmissing observations of variables in the final model. In all cases, any observation with missing values for *depvar*, *exovars*, *endovars*, *instrumvars*, *alwaysvars*, and *othervars* is omitted from the estimation sample for the lassos. By default, the same sample is used for calculation of the coefficients of the *exovars* and *endovars* and their standard errors.

When missingok is specified, the initial estimation sample is the same as the default, but the sample used for the calculation of the coefficients of the *exovars* and *endovars* can be larger. Now observations with missing values for any *instrumvars* and *othervars* not selected will be added to the estimation sample (provided there are no missing values for any of the variables in the final model).

missingok may produce more efficient estimates when data are missing completely at random. It does, however, have the consequence that estimation samples can change when selected variables differ in models fit using different selection methods. That is, when *instrumvars* and *othervars* contain missing values, the estimation sample for a model fit using the default selection(plugin) will likely differ from the estimation sample for a model fit using, for example, selection(cv).

 $SFRobust$ SE/Robust Letter and the contract of the contract of the contract of the contract of the contract of the contract of the contract of the contract of the contract of the contract of the contract of the contract of the contr

 $\overline{a}$ 

 $\overline{a}$ 

vce(*vcetype*) specifies the type of standard error reported, which includes types that are robust to some kinds of misspecification (robust) and that allow for intragroup correlation (cluster *clustvar*); see [R] *vce [option](https://www.stata.com/manuals/rvce_option.pdf#rvce_option)*.

When vce(cluster *clustvar*) is specified, all lassos also account for clustering. For each lasso, this affects how the log-likelihood function is computed and how the sample is split in crossvalidation; see [Methods and formulas](https://www.stata.com/manuals/lassolasso.pdf#lassolassoMethodsandformulasclustermf) in [[LASSO](https://www.stata.com/manuals/lassolasso.pdf#lassolasso)] lasso. Specifying vce(cluster *clustvar*) may lead to different selected controls and therefore to different point estimates for your variable of interest when compared to the estimation that ignores clustering.

Reporting Reporting **the contract of the contract of the contract of the contract of the contract of the contract of the contract of the contract of the contract of the contract of the contract of the contract of the contract of the** 

level(*#*); see [R] [Estimation options](https://www.stata.com/manuals/restimationoptions.pdf#rEstimationoptions).

<span id="page-3-0"></span>*display options*: noci, nopvalues, noomitted, vsquish, noemptycells, baselevels, allbaselevels, nofvlabel, fvwrap(*#*), fvwrapon(*style*), cformat(% *[fmt](https://www.stata.com/manuals/d.pdf#dformat)*), pformat(% *fmt*), sformat(% *fmt*), and nolstretch; see [R] [Estimation options](https://www.stata.com/manuals/restimationoptions.pdf#rEstimationoptions).

Optimization Optimization

 $\overline{a}$ 

<span id="page-4-1"></span> $\overline{a}$ 

- $\lceil$ no log displays or suppresses a log showing the progress of the estimation. By default, one-line messages indicating when each lasso estimation begins are shown. Specify verbose to see a more detailed log.
- verbose displays a verbose log showing the iterations of each lasso estimation. This option is useful when doing selection(cv) or selection(adaptive). It allows you to monitor the progress of the lasso estimations for these selection methods, which can be time consuming when there are many *othervars* specified in controls() or many *instrumvars*.
- rseed(*#*) sets the random-number seed. This option can be used to reproduce results. rseed(*#*) is equivalent to typing set seed *#* prior to running xpoivregress. Random numbers are used to produce split samples for cross-fitting. So for all selection() options, if you want to reproduce your results, you must either use this option or use set seed. See [R] [set seed](https://www.stata.com/manuals/rsetseed.pdf#rsetseed).

Advanced Advanced **Lating and Advanced** Latin Contract and Advanced Latin Contract and Advanced Latin Contract and Advanced

- lasso(*varlist*, *lasso options*) lets you set different options for different lassos, or advanced options for all lassos. You specify a *varlist* followed by the options you want to apply to the lassos for these variables, where *varlist* consists of one or more variables from *depvar*, *exovars*, or *endovars*. all or \* may be used to specify *depvar* and all *exovars* and *endovars*. This option is repeatable as long as different variables are given in each specification. *lasso options* are selection(. . .), grid(. . .), stop(*#*), tolerance(*#*), dtolerance(*#*), and cvtolerance(*#*). When lasso(*varlist*, selection(. . .)) is specified, it overrides any global selection() option for the variables in *varlist*. It also overrides the global sqrtlasso option for these variables. See [LASSO] [lasso options](https://www.stata.com/manuals/lassolassooptions.pdf#lassolassooptions).
- <span id="page-4-2"></span>sqrtlasso(*varlist*, *lasso options*) works like the option lasso(), except square-root lassos for the variables in *varlist* are done rather than regular lassos. *varlist* consists of one or more variables from *depvar*, *exovars*, or *endovars*. This option is repeatable as long as different variables are given in each specification. *lasso options* are selection(. . .), grid(. . .), stop(*#*), tolerance(*#*), dtolerance(*#*), and cvtolerance(*#*). When sqrtlasso(*varlist*, selection(. . .)) is specified, it overrides any global selection() option for the variables in *varlist*. See [[LASSO](https://www.stata.com/manuals/lassolassooptions.pdf#lassolassooptions)] lasso [options](https://www.stata.com/manuals/lassolassooptions.pdf#lassolassooptions).

The following options are available with xpoivregress but are not shown in the dialog box:

reestimate is an advanced option that refits the xpoivregress model based on changes made to the underlying lassos using [lassoselect](https://www.stata.com/manuals/lassolassoselect.pdf#lassolassoselect). After running xpoivregress, you can select a different  $\lambda^*$  for one or more of the lassos estimated by xpoivregress. After selecting  $\lambda^*$ , you type xpoivregress, reestimate to refit the xpoivregress model based on the newly selected  $λ's$ .

reestimate may be combined only with reporting options.

noheader prevents the coefficient table header from being displayed.

<span id="page-4-0"></span>coeflegend; see [R] [Estimation options](https://www.stata.com/manuals/restimationoptions.pdf#rEstimationoptions).

## **Remarks and examples stature in the state of the state of the state of the state of the state of the state of the state of the state of the state of the state of the state of the state of the state of the state of the s**

xpoivregress performs cross-fit partialing-out lasso instrumental-variables linear regression. This command estimates coefficients, standard errors, and confidence intervals and performs tests for variables of interest, both exogenous and endogenous, while using lassos to select from among potential control variables and instruments.

The instrumental-variables linear regression model is

$$
y = \mathbf{d}\alpha'_d + \mathbf{f}\alpha'_f + \mathbf{x}\beta' + \epsilon
$$

where **d** are the endogenous variables, **f** are the exogenous variables for which we wish to make inferences, and  $x$  are the potential control variables from which the lassos select. In addition, lassos select from potential instrumental variables, z. xpoivregress reports estimated coefficients for  $\alpha_d$ and  $\alpha_f$ . However, cross-fit partialing-out does not provide estimates of the coefficients on the control variables or their standard errors. No estimation results can be reported for  $\beta$ .

For an introduction to the cross-fit partialing-out lasso method for inference, as well as the double-selection and partialing-out methods, see [LASSO] [Lasso inference intro](https://www.stata.com/manuals/lassolassoinferenceintro.pdf#lassoLassoinferenceintro).

Examples that demonstrate how to use xpoivregress and the other lasso inference commands are presented in [LASSO] [Inference examples](https://www.stata.com/manuals/lassoinferenceexamples.pdf#lassoInferenceexamples). In particular, we recommend reading [1 Overview](https://www.stata.com/manuals/lassoinferenceexamples.pdf#lassoInferenceexamplesRemarksandexamples1Overview) for an introduction to the examples and to the vl command, which provides tools for working with the large lists of variables that are often included when using lasso methods. See [2 Fitting and interpreting](https://www.stata.com/manuals/lassoinferenceexamples.pdf#lassoInferenceexamplesRemarksandexamples2Fittingandinterpretinginferentialmodels) [inferential models](https://www.stata.com/manuals/lassoinferenceexamples.pdf#lassoInferenceexamplesRemarksandexamples2Fittingandinterpretinginferentialmodels) for comparisons of the different methods of fitting inferential models that are available in Stata. See [6 Fitting an inferential model with endogenous covariates](https://www.stata.com/manuals/lassoinferenceexamples.pdf#lassoInferenceexamplesRemarksandexamples6Fittinganinferentialmodelwithendogenouscovariates) for examples and discussion specific to models that account for endogenous covariates.

<span id="page-5-0"></span>If you are interested in digging deeper into the lassos that are used to select controls, see [5 Exploring](https://www.stata.com/manuals/lassoinferenceexamples.pdf#lassoInferenceexamplesRemarksandexamples5Exploringinferentialmodellassos) [inferential model lassos](https://www.stata.com/manuals/lassoinferenceexamples.pdf#lassoInferenceexamplesRemarksandexamples5Exploringinferentialmodellassos) in [LASSO] [Inference examples](https://www.stata.com/manuals/lassoinferenceexamples.pdf#lassoInferenceexamples).

## **Stored results**

xpoivregress stores the following in e():

```
Scalars<br>e(N)e(N) number of observations<br>e(N<sub>-C</sub>lust) number of clusters
                               number of clusters
    e(k varsofinterest) number of variables of interest
    e(k_controls) number of potential control variables
    e(k_controls_sel) number of selected control variables<br>e(k_inst) number of potential instruments
    e(k_inst) number of potential instruments<br>e(k_inst_sel) number of selected instruments
    e(k_inst_sel) number of selected instruments<br>e(df) degrees of freedom for test of
                               degrees of freedom for test of variables of interest
    e(chi2)
                               \chi^2e(p) p-value for test of variables of interest
    e(n xfolds) number of folds for cross-fitting
    e(n_resample) number of resamples<br>e(rank) rank of e(V)
                               rank of e(V)Macros
    e(cmd) xpoivregress
    e(cmdline) command as typed
    e(depvar) name of dependent variable
    e(lasso depvars) names of dependent variables for all lassos
    e(varsofinterest) variables of interest
                               potential control variables
    e(controls_sel) selected control variables
    e(exog) exogenous variables
    e(endog) endogenous variables<br>
e(inst) potential instruments
    e(inst) potential instruments<br>e(inst_sel) selected instruments
                               selected instruments<br>
lineare(model)<br>e(title)
                               title in estimation output
    e(clustvar) name of cluster variable
     e(chi2type) Wald; type of \chi^2 test
```
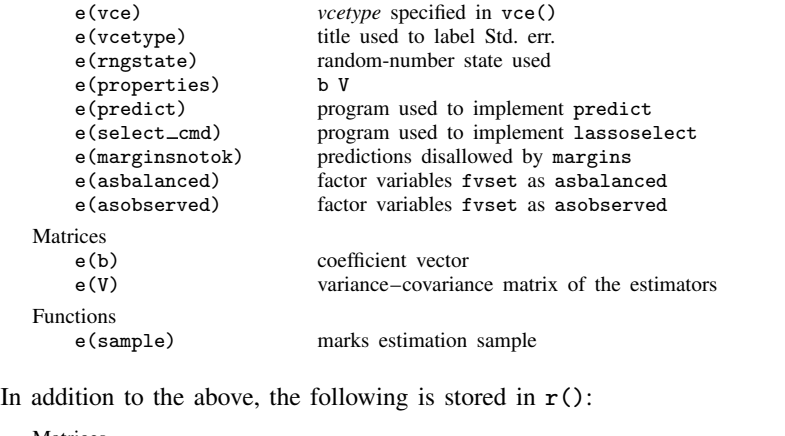

Matrices<br>r(table)

matrix containing the coefficients with their standard errors, test statistics,  $p$ -values, and confidence intervals

<span id="page-6-0"></span>Note that results stored in  $r()$  are updated when the command is replayed and will be replaced when any r-class command is run after the estimation command.

## **Methods and formulas**

xpoivregress implements cross-fit partialing-out lasso instrumental-variables regression. See [Methods and formulas](https://www.stata.com/manuals/lassoxporegress.pdf#lassoxporegressMethodsandformulas) in [LASSO] [xporegress](https://www.stata.com/manuals/lassoxporegress.pdf#lassoxporegress) for details about cross-fitting methods DML1 and DML2 and resampling the partitions. See [Methods and formulas](https://www.stata.com/manuals/lassopoivregress.pdf#lassopoivregressMethodsandformulas) in [LASSO] [poivregress](https://www.stata.com/manuals/lassopoivregress.pdf#lassopoivregress) for details about partialing-out lasso instrumental-variables regression. The model is

$$
y = \mathbf{d}\alpha'_d + \mathbf{f}\alpha'_f + \mathbf{x}\beta' + \epsilon
$$

where d contains the  $J_d$  endogenous covariates of interest, f contains the  $J_f$  exogenous covariates of interest, and x contains the  $p_x$  controls. We also have  $p_z$  outside instrumental variables, denoted by z, that are correlated with d but not with  $\epsilon$ . The number of controls in x and the number of instruments in z can be large and, in theory, can grow with the sample size; however, the number of nonzero elements in  $\beta$  and nonzero coefficients of z must not be too large, which is to say that the model must be sparse. See [Stata commands for inference](https://www.stata.com/manuals/lassolassointro.pdf#lassoLassointroRemarksandexamplesStatacommandsforinference) in [LASSO] [Lasso intro](https://www.stata.com/manuals/lassolassointro.pdf#lassoLassointro) for a discussion on what it means for the model to be sparse.

### Cross-fit partialing-out lasso instrumental-variables regression algorithm

- 1. Randomly partition the sample into  $K$  subsamples called folds.
- 2. Define  $I_k$  to be the observations in fold k, and define  $IC_k$  to be the sample observations not in fold k.
- 3. For each  $k = 1, \ldots, K$ , fill in the observations of  $i \in I_k$  for the  $J_d + J_f$  moment conditions that identify  $\alpha$ . These moment conditions use out-of-sample estimates of the high-dimensional components estimated using the observations  $i \in IC_k$ .
	- a. Using the observations  $i \in IC_k$ , perform a linear lasso of y on x to select controls  $\widetilde{\mathbf{x}}_{k,n}$ .

This lasso can choose the lasso penalty parameter  $(\lambda^*)$  using one of the plugin estimators for a linear lasso, adaptive lasso, or CV. The heteroskedastic plugin estimator for the linear lasso is the default.

- b. Using the observations  $i \in IC_k$ , fit a linear regression of y on  $\widetilde{\mathbf{x}}_{k,y}$ , and let  $\widehat{\boldsymbol{\delta}}_k$  be the estimated coefficients on  $\widetilde{\mathbf{x}}_{k,y}$ .
- c. For the observations  $i \in I_k$ , fill in the residual.

$$
\widetilde{\rho}_i = y_i - \widetilde{\mathbf{x}}_{k,y,i} \widehat{\boldsymbol{\delta}}'_k
$$

d. Using the observations  $i \in IC_k$ , for each  $j = 1, \ldots, J_d$ , perform a linear lasso of  $d_j$  on f, x, and z to select the controls  $\tilde{\mathbf{x}}_{d,k,j}$  and the instruments  $\tilde{\mathbf{z}}_{k,j}$ .

Each of these lassos can choose the lasso penalty parameter  $(\lambda_j^*)$  using one of the plugin estimators for a linear lasso, adaptive lasso, or CV. The heteroskedastic plugin estimator for the linear lasso is the default.

- e. Using the observations  $i \in IC_k$ , for each  $j = 1, \ldots, J_d$ , fit a linear regression of  $d_j$  on  $f, \widetilde{\mathbf{x}}_{d,k,j}$  and  $\widetilde{\mathbf{z}}_{k,j}$ , and denote their coefficient estimates by  $\widehat{\pi}_k, \widehat{\gamma}_{k,j}$ , and  $\widehat{\theta}_{k,j}$ .
- f. For the observations  $i \in I_k$ , for each  $j = 1, \ldots, J_d$ , fill in the prediction for  $d_{j,i}$ ,

$$
\widehat{d}_{j,i} = \mathbf{f}_i \widehat{\boldsymbol{\pi}}_k' + \widetilde{\mathbf{x}}_{d,k,j,i} \widehat{\boldsymbol{\gamma}}_{k,j}' + \widetilde{\mathbf{z}}_{k,j,i} \widehat{\boldsymbol{\theta}}_{k,j}'
$$

g. Using observations  $i \in IC_k$ , for each  $j = 1, \ldots, J_d$ , perform a linear lasso of  $d_j$  on **x**, and let  $\check{\mathbf{x}}_j$  be the selected controls.

Each of these lassos can choose the lasso penalty parameter  $(\lambda_j^*)$  using one of the plugin estimators for a linear lasso, adaptive lasso, or CV. The heteroskedastic plugin estimator for the linear lasso is the default.

- h. Using observations  $i \in IC_k$ , for each  $j = 1, \ldots, J_d$ , fit a linear regression of  $\hat{d}_i$  on  $\check{\mathbf{x}}_i$ , and let  $\check{\gamma}_j$  denote the coefficient estimates.
- i. For the observations  $i \in I_k$ , for each  $j = 1, \ldots, J_d$ , fill in

$$
\check{d}_{j,i} = \widehat{d}_{j,i} - \check{\mathbf{x}}_{j,i}\check{\gamma}_j
$$

j. For the observations  $i \in I_k$ , for each  $j = 1, \ldots, J_d$ , fill in

$$
\widetilde{d}_{j,i} = d_{j,i} - \check{\mathbf{x}}_{j,i}\check{\gamma}_j'
$$

k. Using the observations  $i \in IC_k$ , for each  $j = 1, \ldots, J_f$ , perform a linear lasso of  $f_i$  on **x** to select the controls  $\tilde{\mathbf{x}}_{f,k,i}$ .

Each of these lassos can choose the lasso penalty parameter  $(\lambda_j^*)$  using one of the plugin estimators for a linear lasso, adaptive lasso, or CV. The heteroskedastic plugin estimator for the linear lasso is the default.

- l. Using the observations  $i \in IC_k$ , for each  $j = 1, \ldots, J_f$ , fit a linear regression of  $f_j$  on  $\widetilde{\mathbf{x}}_{f,k,j}$ , and let  $\widehat{\gamma}_{f,k,j}$  denote the coefficient estimates.
- m. For the observations  $i \in I_k$ , for each  $j = 1, \ldots, J_f$ , fill in the residuals

$$
\widetilde{f}_{j,i} = f_{j,i} - \widetilde{\mathbf{x}}_{f,k,j} \widehat{\gamma}'_{f,k,j}
$$

n. For the observations  $i \in I_k$ , form the vector of instruments

$$
\mathbf{w}_i = (\check{d}_{1,i}, \dots, \check{d}_{J_d,i}, \widetilde{f}_{1,i}, \dots, \widetilde{f}_{J_f,i})
$$

o. For the observations  $i \in I_k$ , form the vector of partialed-out covariates

$$
\mathbf{p}_i = (\widetilde{d}_{1,i}, \ldots, \widetilde{d}_{J_d,i}, \widetilde{f}_{1,i}, \ldots, \widetilde{f}_{J_f,i})
$$

4. Compute the point estimates.

For DML2, compute  $\hat{\alpha}$  by solving the following sample-moment equations.

$$
\frac{1}{n}\sum_{i=1}^n \mathbf{w}_i'(\widetilde{\rho}_i - \mathbf{p}_i \boldsymbol{\alpha}') = \mathbf{0}
$$

For DML1,  $\hat{\alpha}$  is given by

$$
\widehat{\alpha} = \frac{1}{K} \sum_{k=1}^{K} \widehat{\alpha}_k
$$

where  $\hat{\alpha}_k$  is computed by solving the sample-moment equations

$$
\frac{1}{n_k}\sum_{i\in I_k}\mathbf{w}_i'(\widetilde{\rho}_i-\mathbf{p}_i\bm{\alpha}_k')=\mathbf{0}
$$

and  $n_k$  is the number of observations in  $I_k$ .

5. The VCE is estimated by

$$
\widehat{\text{Var}}(\widehat{\boldsymbol{\alpha}}) = \frac{1}{n} \widehat{\mathbf{J}}_0^{-1} \widehat{\mathbf{\Psi}} \left( \widehat{\mathbf{J}}_0^{-1} \right)'
$$

where

$$
\widehat{\Psi} = \frac{1}{K} \sum_{k=1}^{K} \widehat{\Psi}_{k}
$$

$$
\widehat{\Psi}_{k} = \frac{1}{n_{k}} \sum_{i \in I_{k}} \widehat{\psi}_{i} \widehat{\psi}_{i}'
$$

$$
\widehat{\psi}_{i} = \mathbf{w}_{i}'(\widetilde{\rho}_{i} - \mathbf{p}_{i}\widehat{\alpha}')
$$

$$
\widehat{\mathbf{J}}_0 = \frac{1}{K} \sum_{k=1}^K \left( \frac{1}{n_k} \sum_{i \in I_k} \widehat{\psi}_i^a \right)
$$

and

$$
\widehat{\boldsymbol{\psi}}^{a}_i = \mathbf{w}_i' \mathbf{p}_i
$$

<span id="page-9-0"></span>See [Methods and formulas](https://www.stata.com/manuals/lassolasso.pdf#lassolassoMethodsandformulas) in [[LASSO](https://www.stata.com/manuals/lassolasso.pdf#lassolasso)] lasso for details on how the lassos in steps 3a, 3d, 3g, and 3k choose their penalty parameters  $(\lambda^*)$ .

## **Also see**

- [LASSO] [lasso inference postestimation](https://www.stata.com/manuals/lassolassoinferencepostestimation.pdf#lassolassoinferencepostestimation) Postestimation tools for lasso inferential models
- [LASSO] [poivregress](https://www.stata.com/manuals/lassopoivregress.pdf#lassopoivregress) Partialing-out lasso instrumental-variables regression
- [R] [ivregress](https://www.stata.com/manuals/rivregress.pdf#rivregress) Single-equation instrumental-variables regression

[U[\] 20 Estimation and postestimation commands](https://www.stata.com/manuals/u20.pdf#u20Estimationandpostestimationcommands)

Stata, Stata Press, and Mata are registered trademarks of StataCorp LLC. Stata and Stata Press are registered trademarks with the World Intellectual Property Organization of the United Nations. StataNow and NetCourseNow are trademarks of StataCorp LLC. Other brand and product names are registered trademarks or trademarks of their respective companies. Copyright  $\odot$  1985–2023 StataCorp LLC, College Station, TX, USA. All rights reserved.

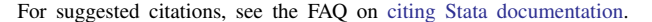

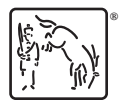